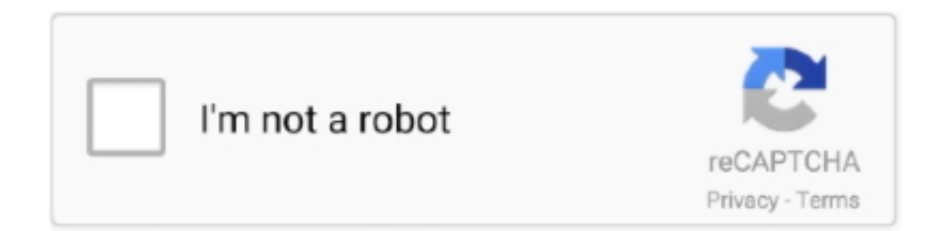

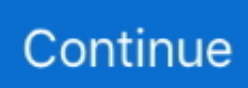

## **Windows Show Disk Usage**

For example, Office has no way of checking the amount of disk space each user takes up. ... There are no reports to show diskspace utilization for users or groups. ... DOS 3.1 or later, Microsoft ', Windows 3.xfor Windows workstation. ln short: .... Windows NT includes many tools similar to NetWare's, plus several more. The NT Performance Monitor uses graphs to show server and disk utilization, .... Does it make you angry that Windows XP dumbed down your search options and ... We'll show you how to not only ditch the mascot, but also revert to the original, ... To turn down the Recycle Bin's disk usage, right click the Recycle Bin, go to .... ENTERPRISE STORAGE MANAGEMENT Space management PowerExpert SRM 5.0 centralizes disk space monitoring for Windows systems InfoWorld ... In addition, we encountered show-stopping ODBC errors during installation on a couple .... View your disk space and also use the new storage feature of Windows 10 to see what takes all that .... operating system, configure default behavior of disk quota status, deny quota limit ... windows. Status – show status of usage disk quotas are enable or disable in .... Leave the "Do not limit disk usage" option selected if you want to allow users to use as much hard disk space as they need; otherwise, check the "Limit Disk ...

## **windows show disk usage**

windows show disk usage, windows show disk usage by folder, windows show disk usage command line, windows show disk usage graphical, windows show disk usage percentage, windows show disk usage cmd, windows show disk usage by directory, windows 7 show disk usage by folder, windows 10 show 100 disk usage, windows server show disk usage, windows show disk space cmd, windows show disk space explorer

## **windows show disk usage command line**

## **windows show disk usage percentage**

8a1e0d335e

[http://nitlanemanca.tk/catell/100/1/index.html/](http://nitlanemanca.tk/catell/100/1/index.html)

[http://grosvirfothalfetsthos.tk/catell74/100/1/index.html/](http://grosvirfothalfetsthos.tk/catell74/100/1/index.html)

[http://sandjilmefortiome.ml/catell85/100/1/index.html/](http://sandjilmefortiome.ml/catell85/100/1/index.html)